## **Icon Overview**

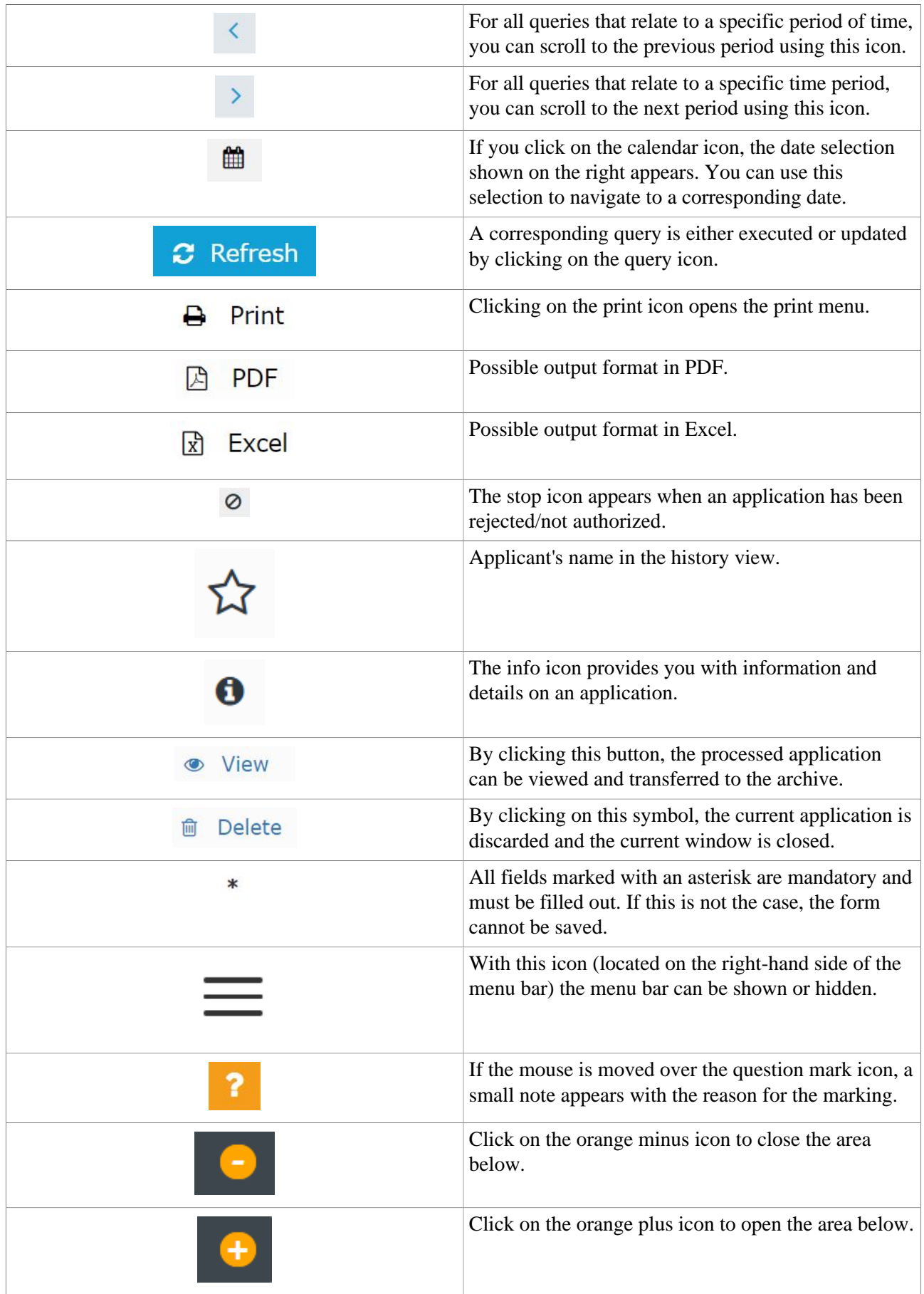

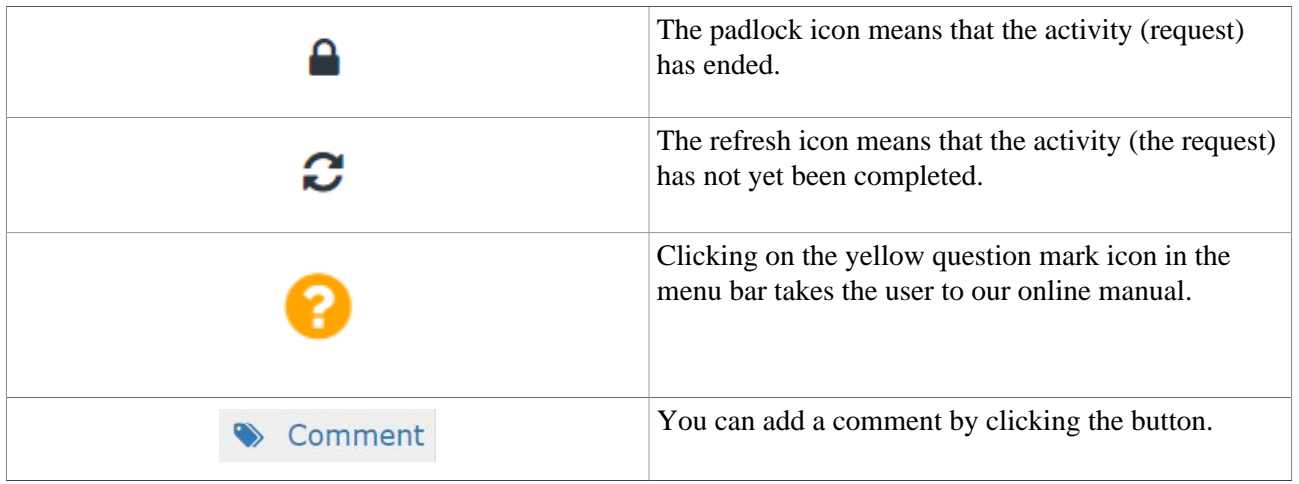